**3D表示**

/ RIKCAD9

 $1/3$ **(c) 2024 RIK <k\_sumatani@rikcorp.jp> | 2024-04-29 18:28:00** [URL: http://faq.rik-service.net/index.php?action=artikel&cat=29&id=396&artlang=ja](http://faq.rik-service.net/index.php?action=artikel&cat=29&id=396&artlang=ja)

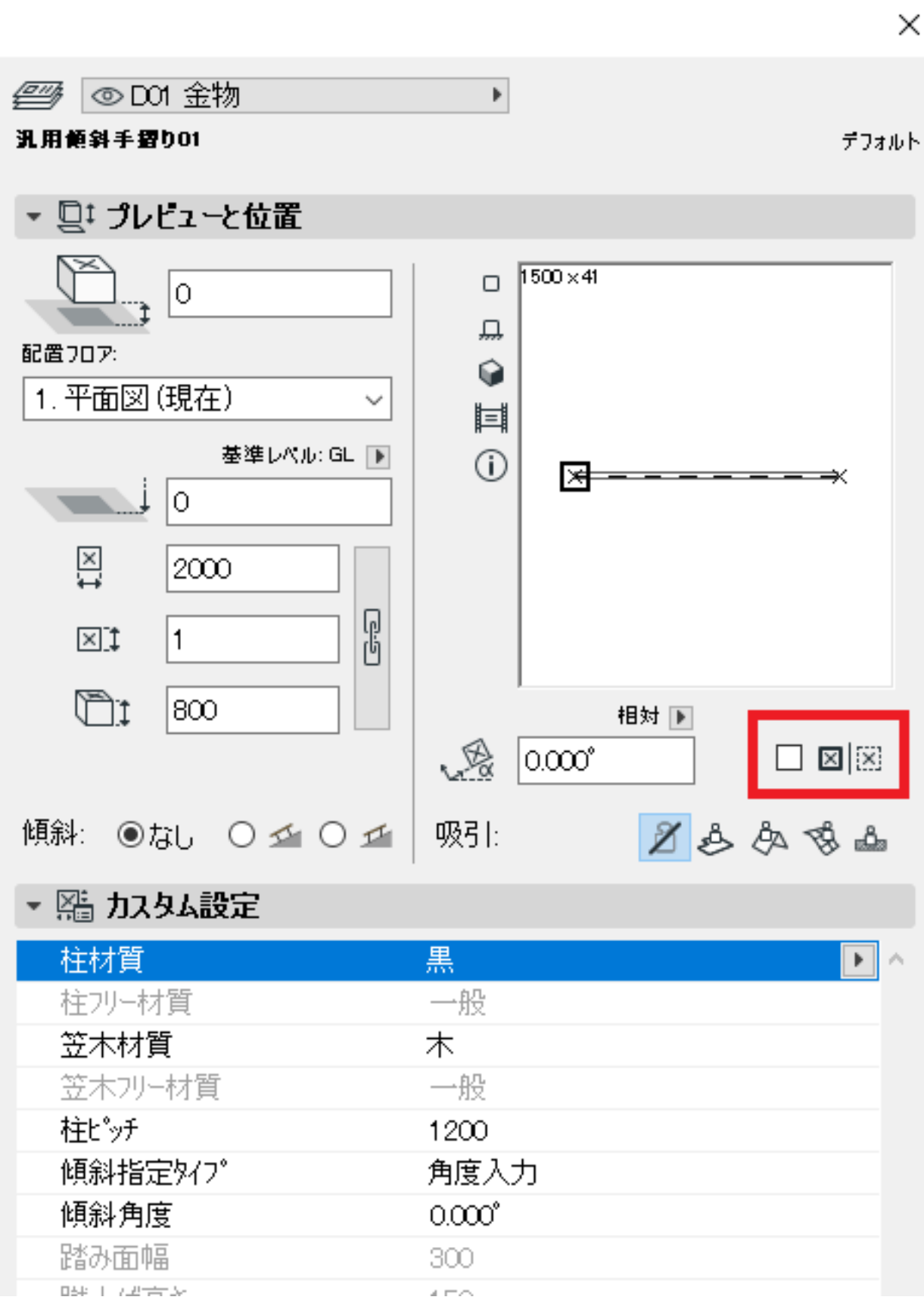

**3D表示**

ID: #1395

 $: 2019 - 11 - 1513 : 35$ 

 $\ddot{\phantom{a}}$ :  $\ddot{\phantom{a}}$ :  $\ddot{\phantom{a}}$ :

 $3/3$ **(c) 2024 RIK <k\_sumatani@rikcorp.jp> | 2024-04-29 18:28:00** [URL: http://faq.rik-service.net/index.php?action=artikel&cat=29&id=396&artlang=ja](http://faq.rik-service.net/index.php?action=artikel&cat=29&id=396&artlang=ja)